Nighat Yasmin Ph.D.

## AutoCAD 2020 for Civil Engineering Applications Introduction to

Learning to use AutoCAD° for Civil Engineering Projects

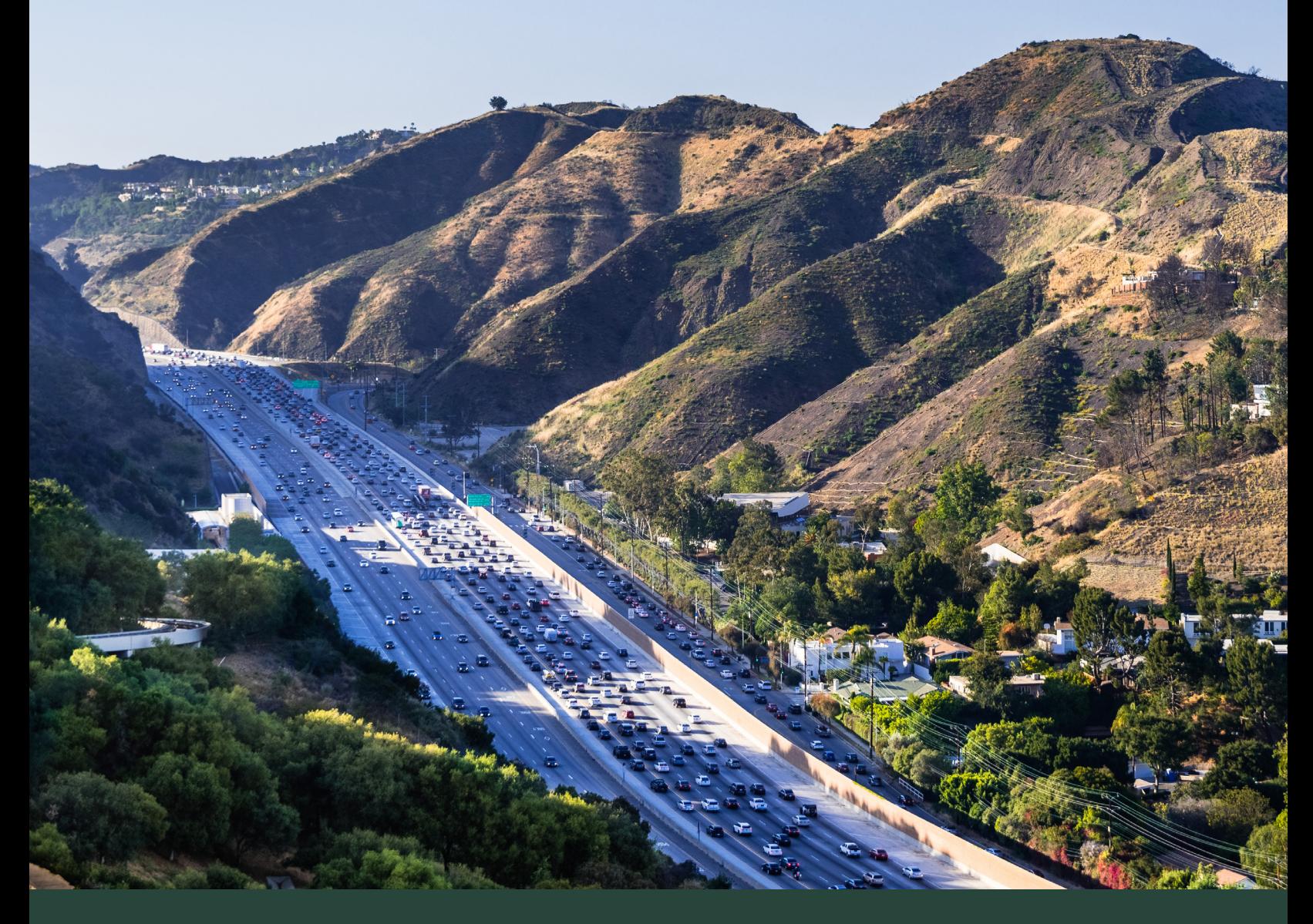

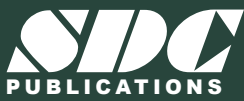

[www.SDCpublications.com](https://www.sdcpublications.com) **Better Textbooks. Lower Prices.**

## Visit the following websites to learn more about this book:

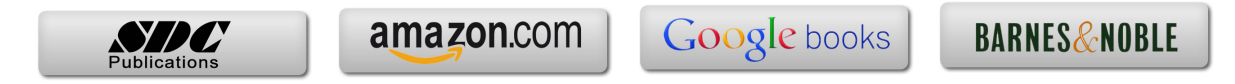

## **TABLE OF CONTENTS**

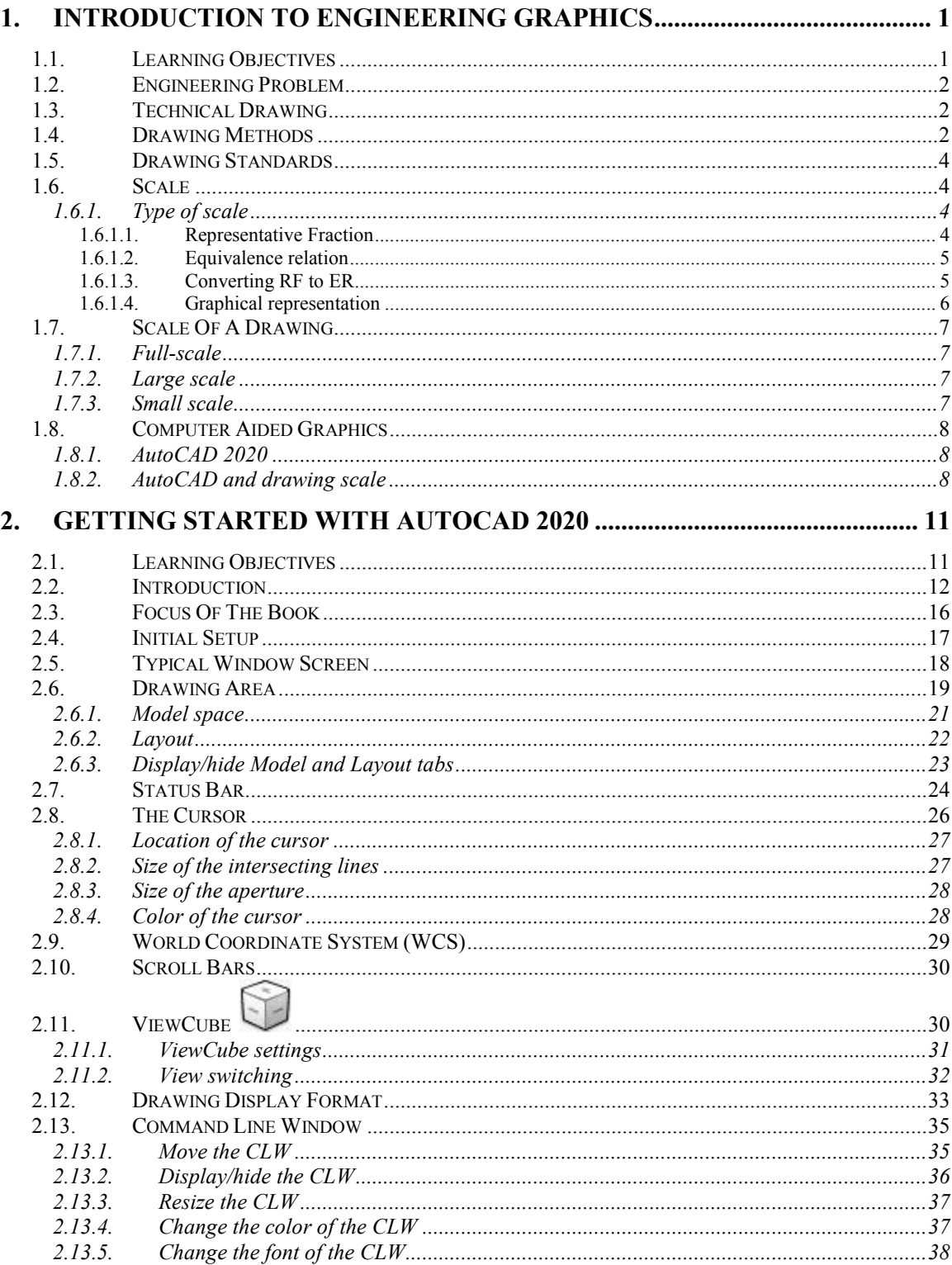

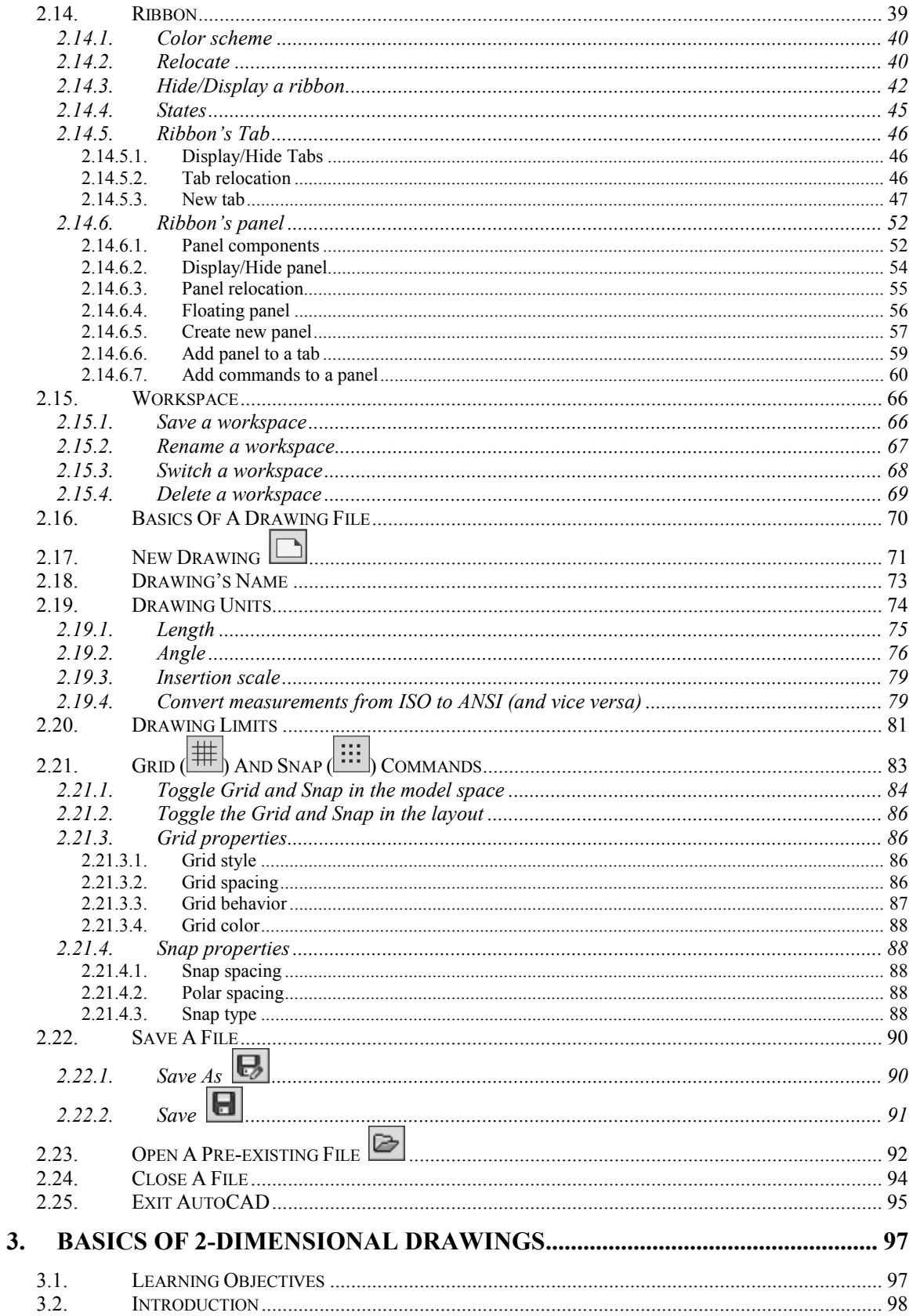

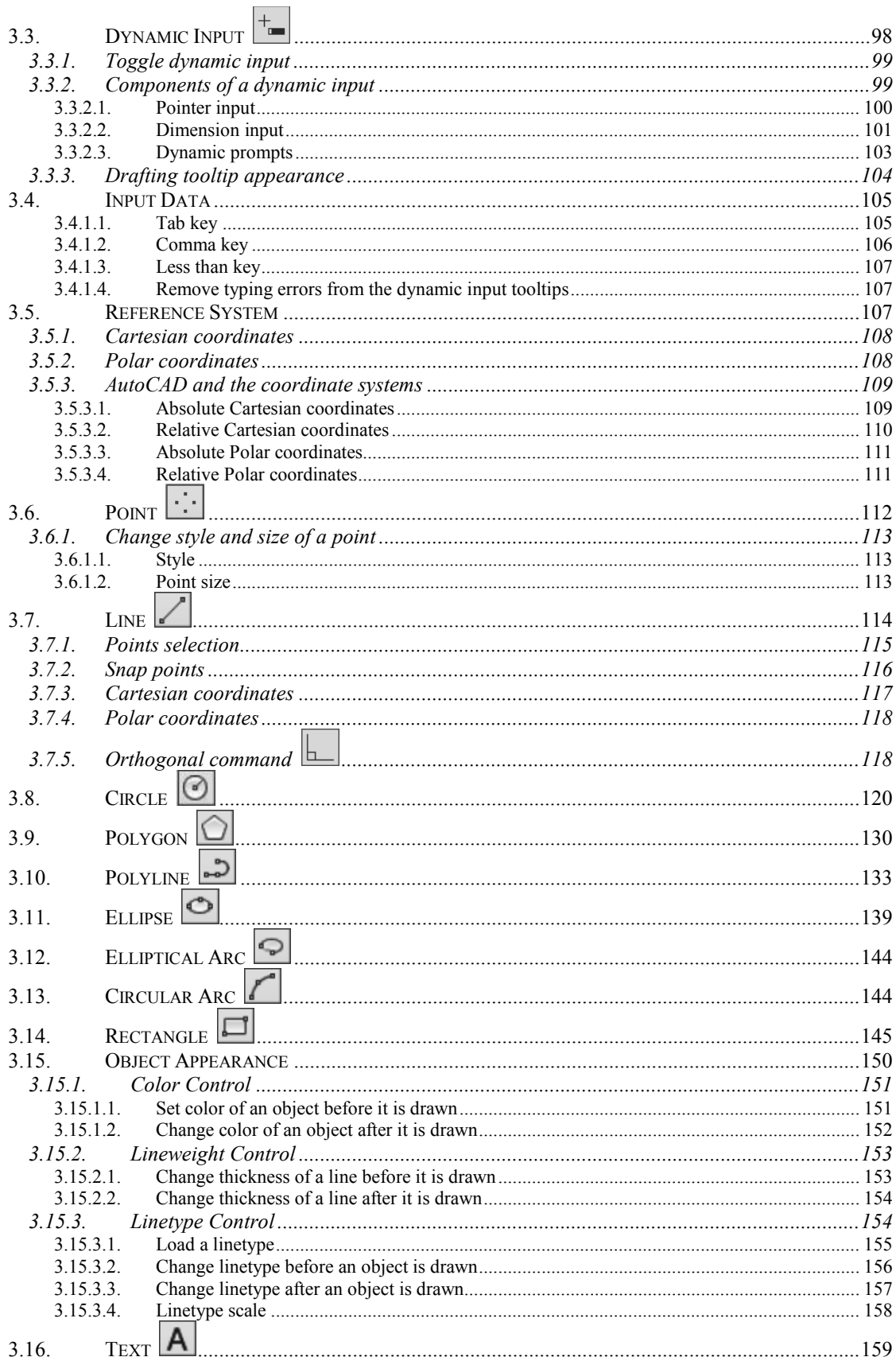

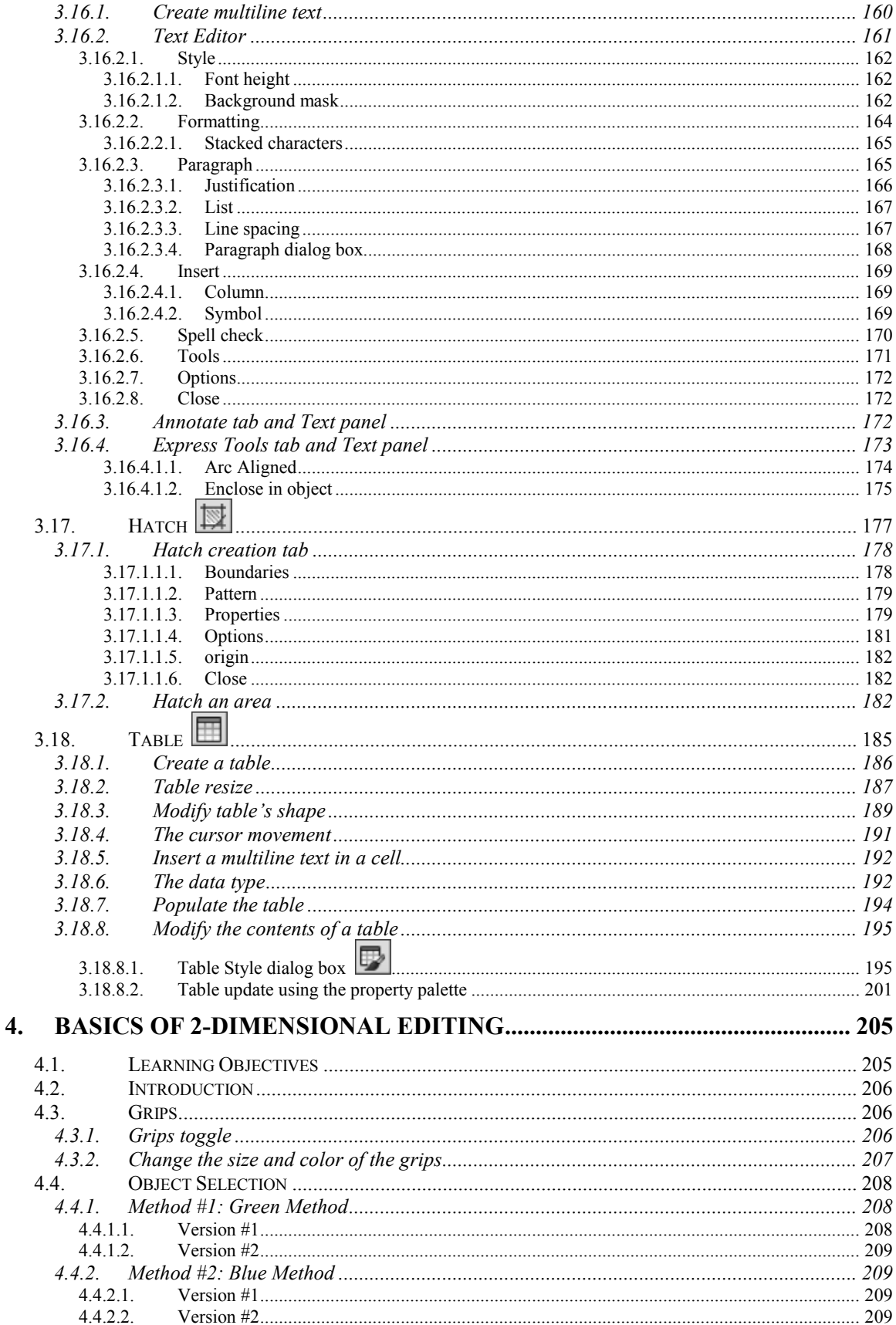

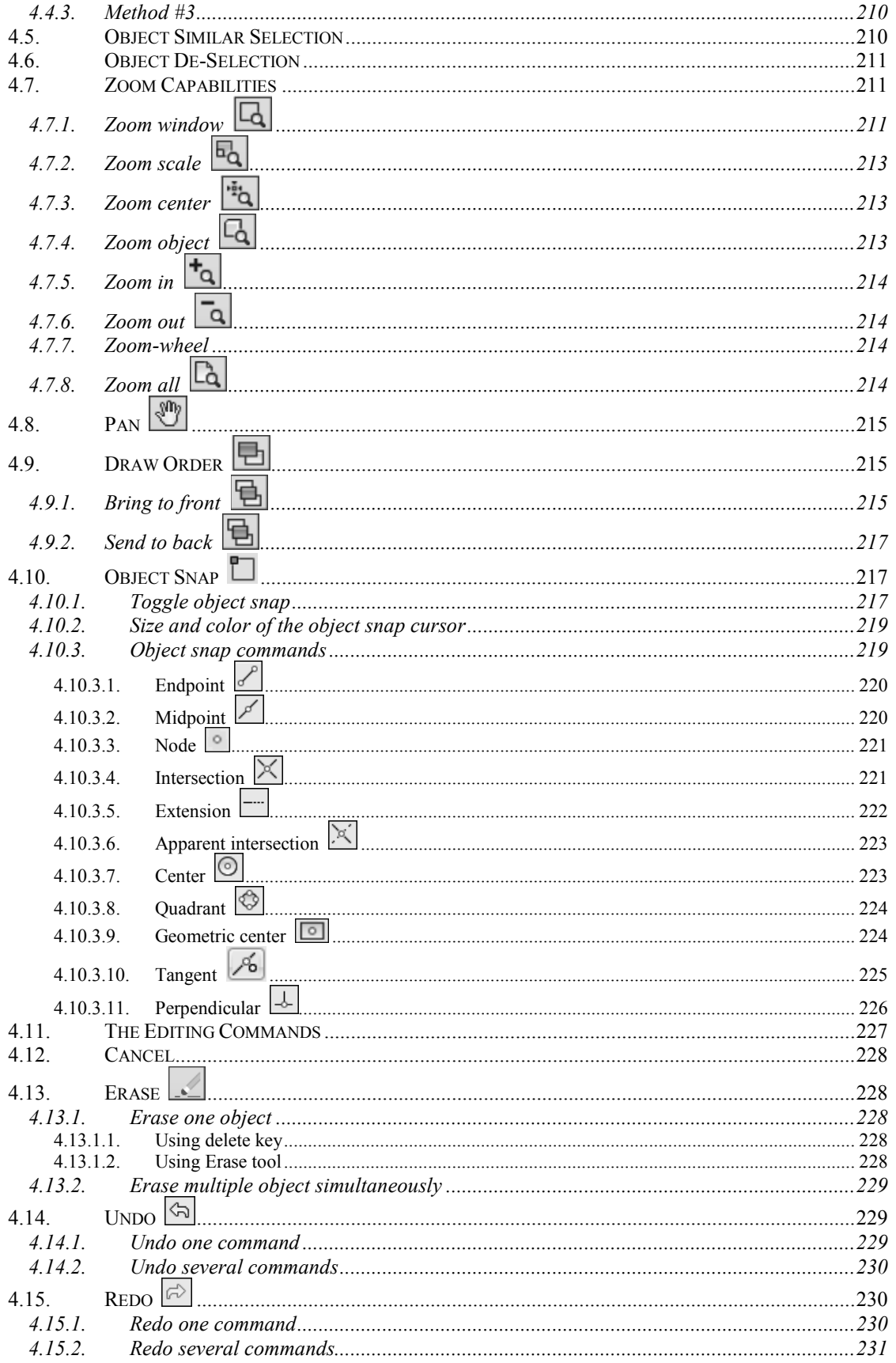

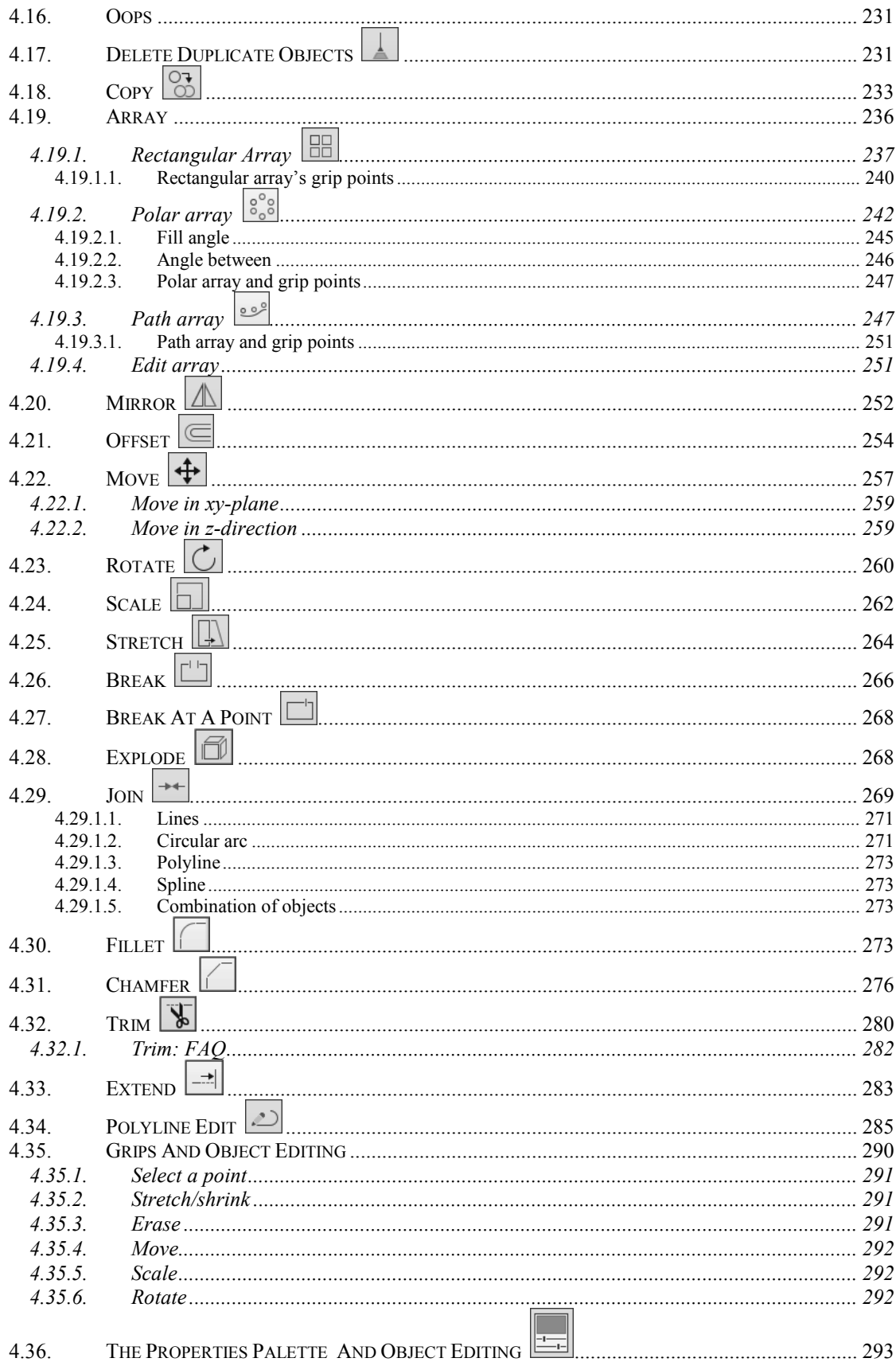

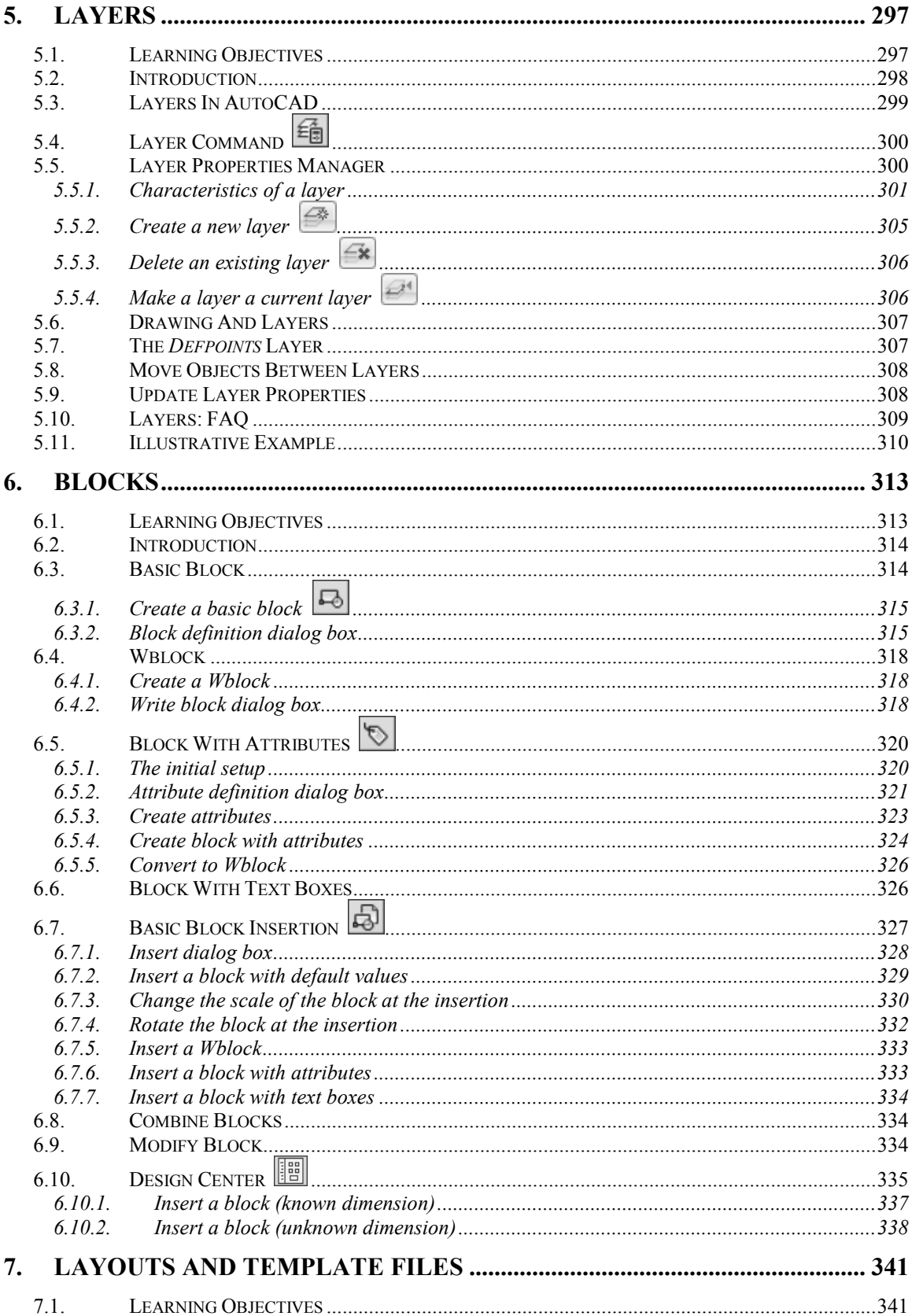

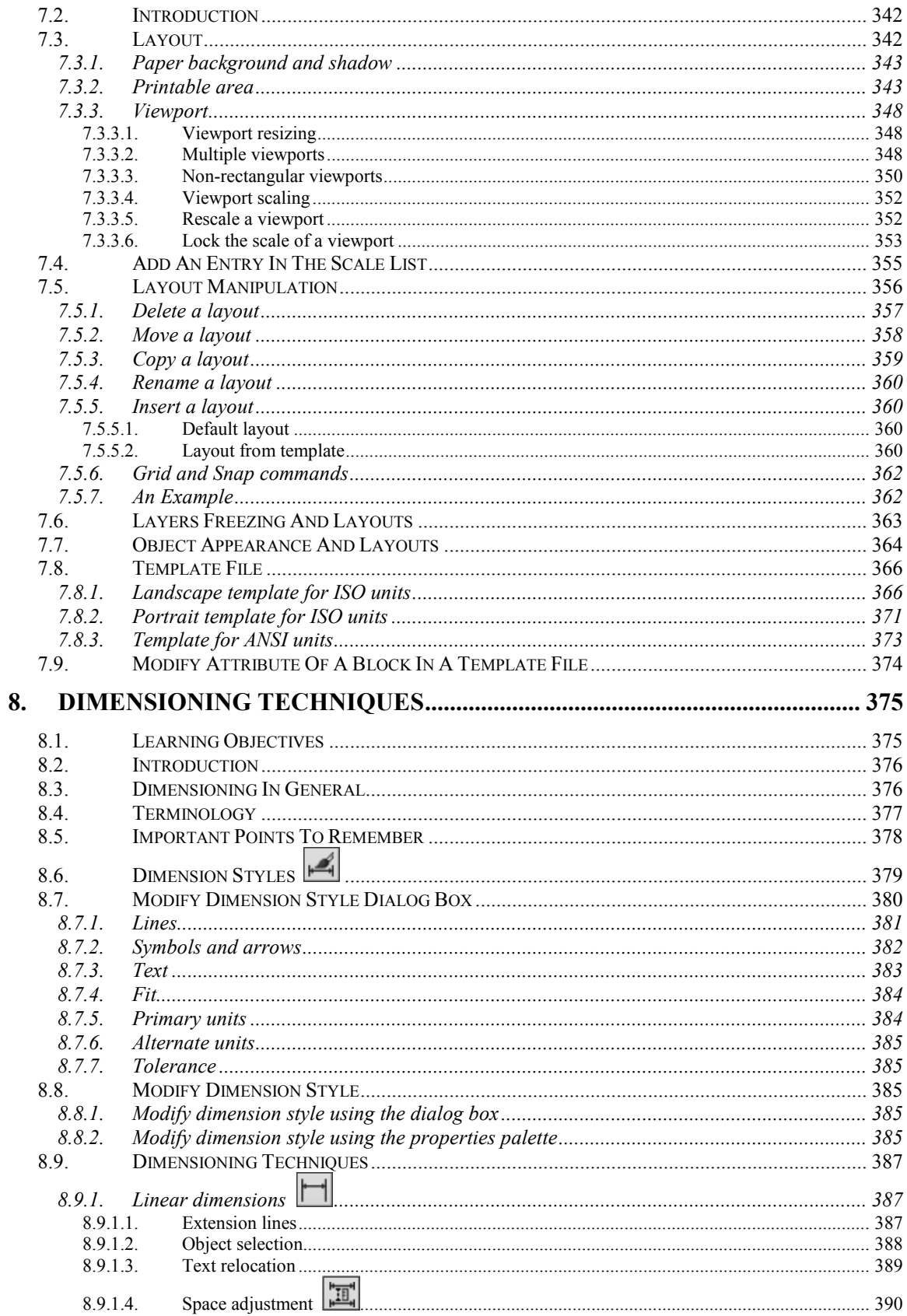

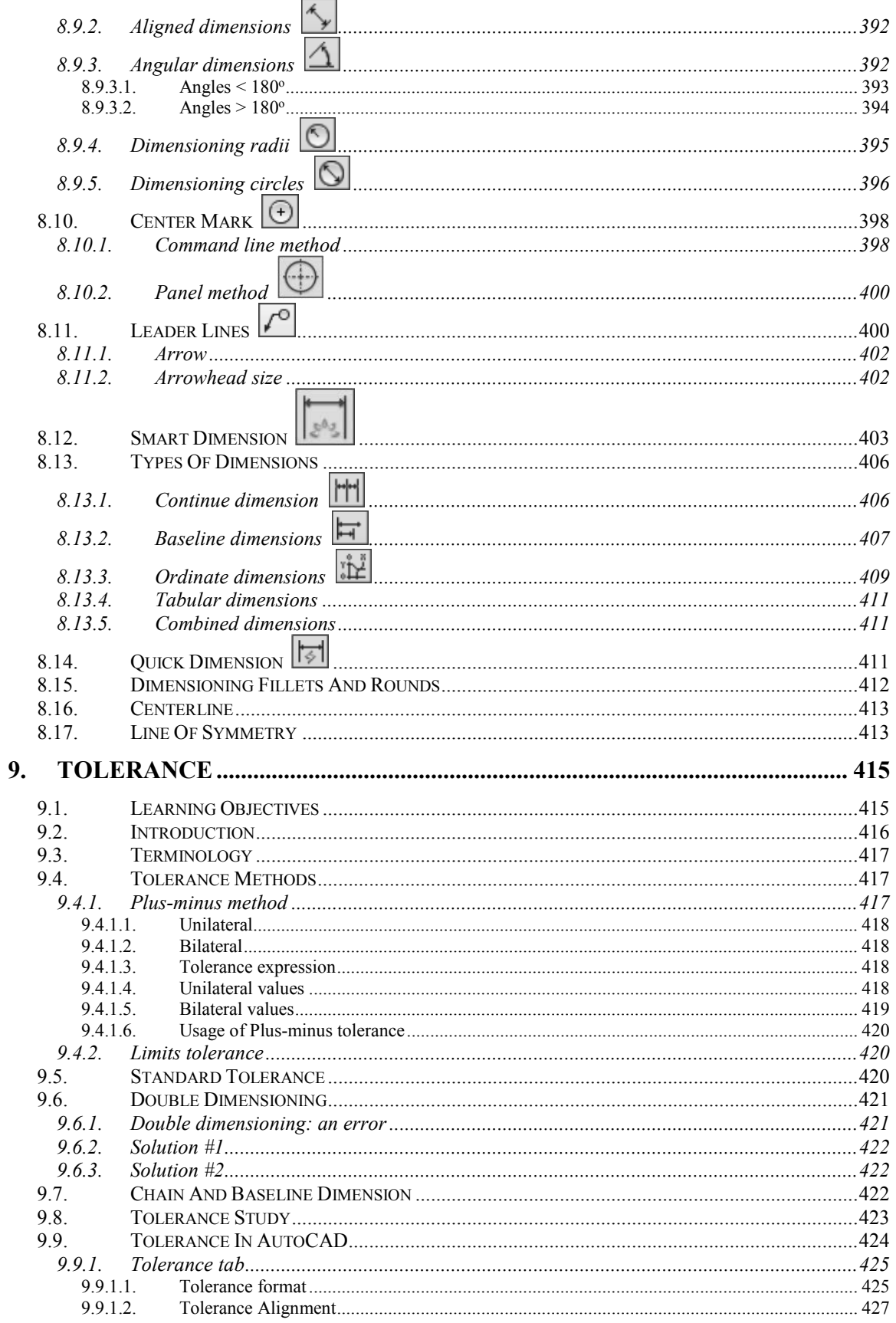

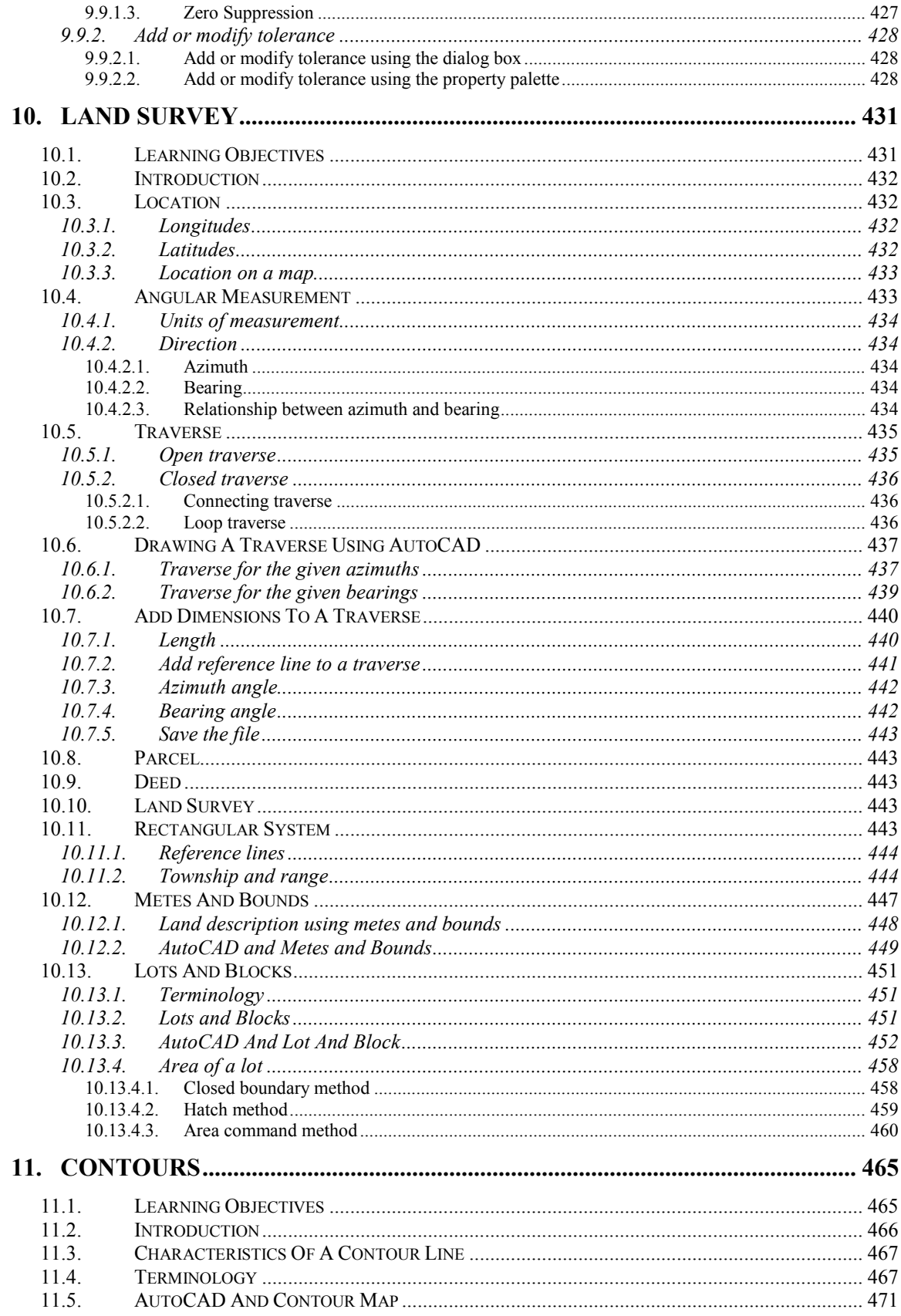

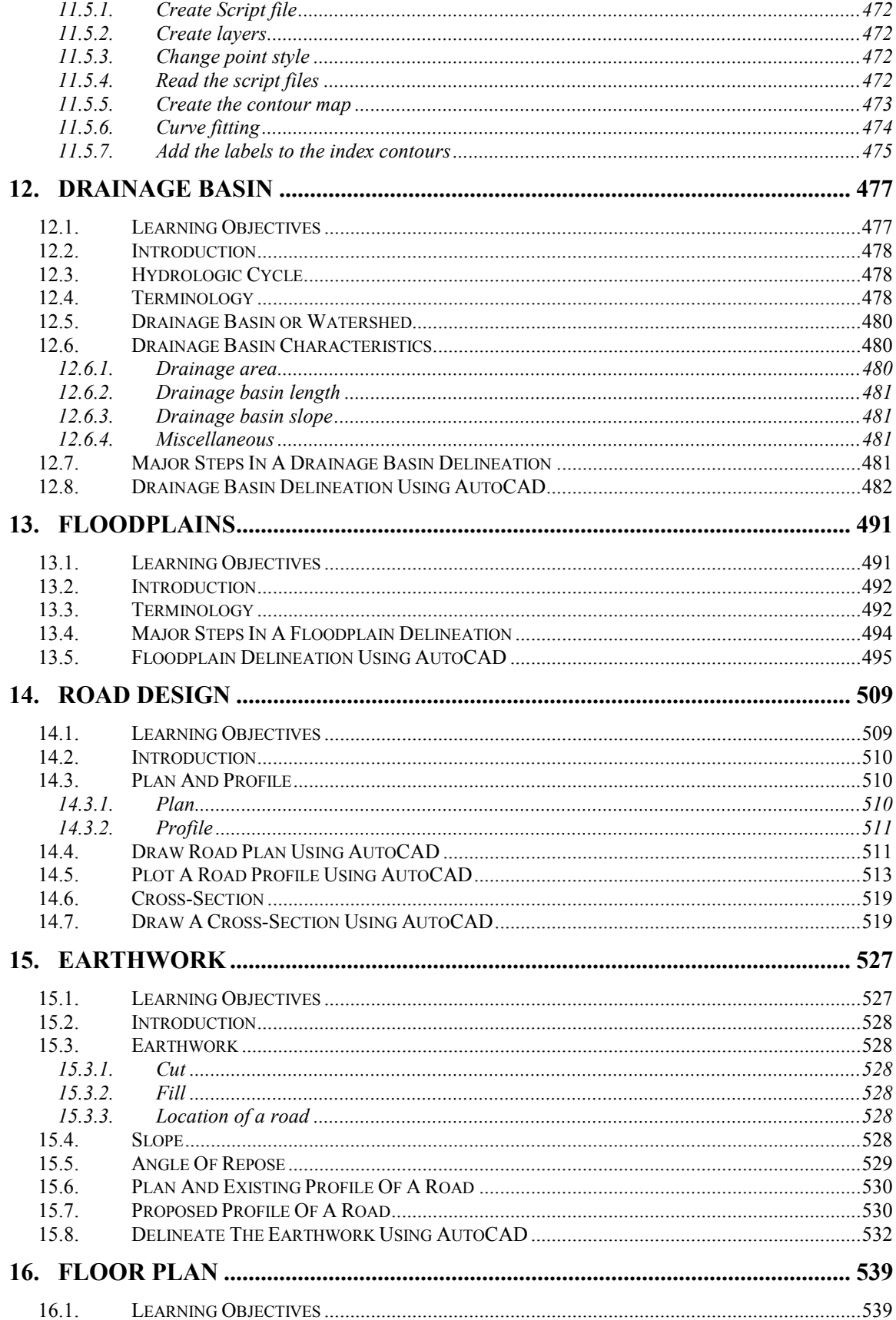

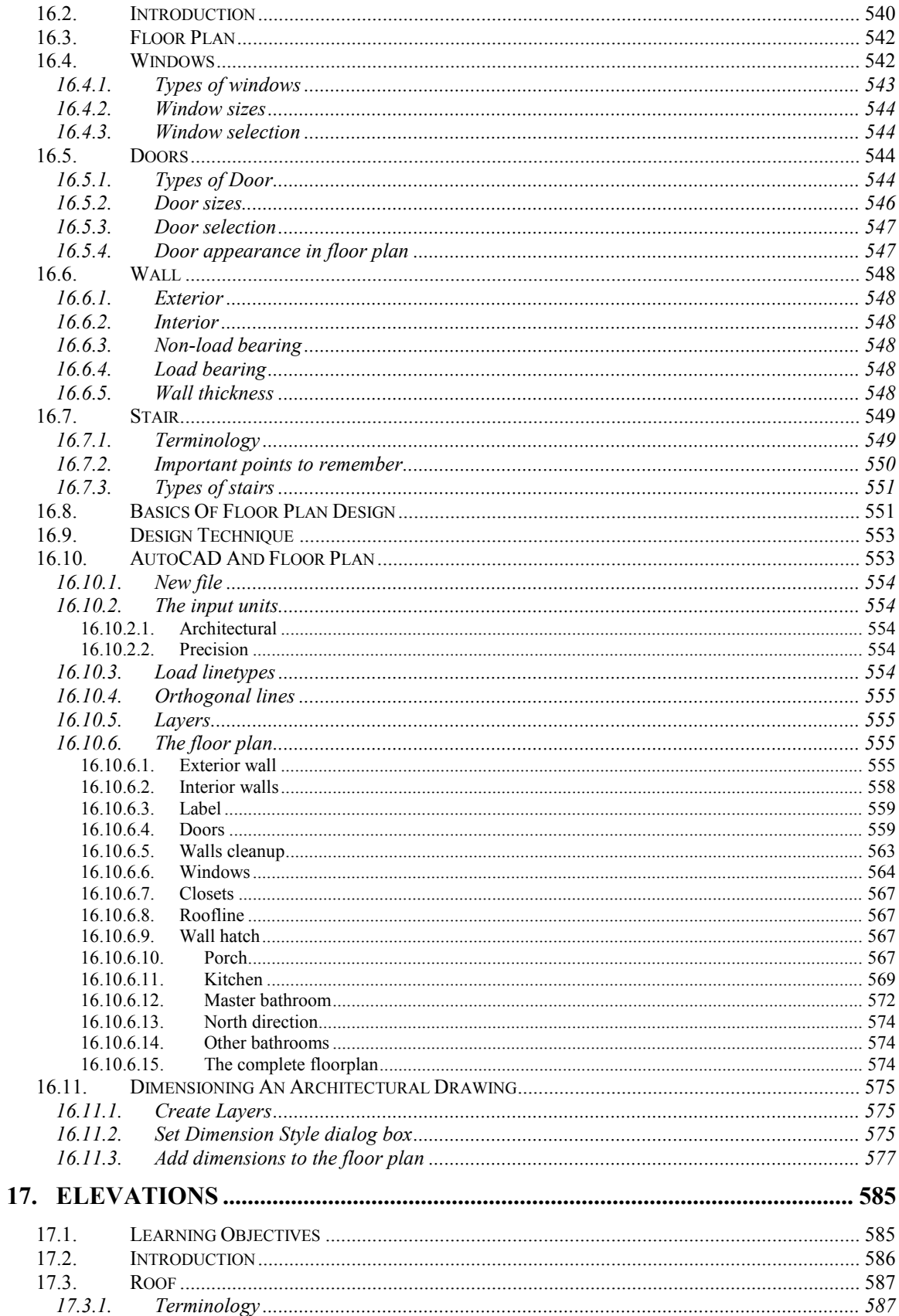

<u>and</u> and the state of the

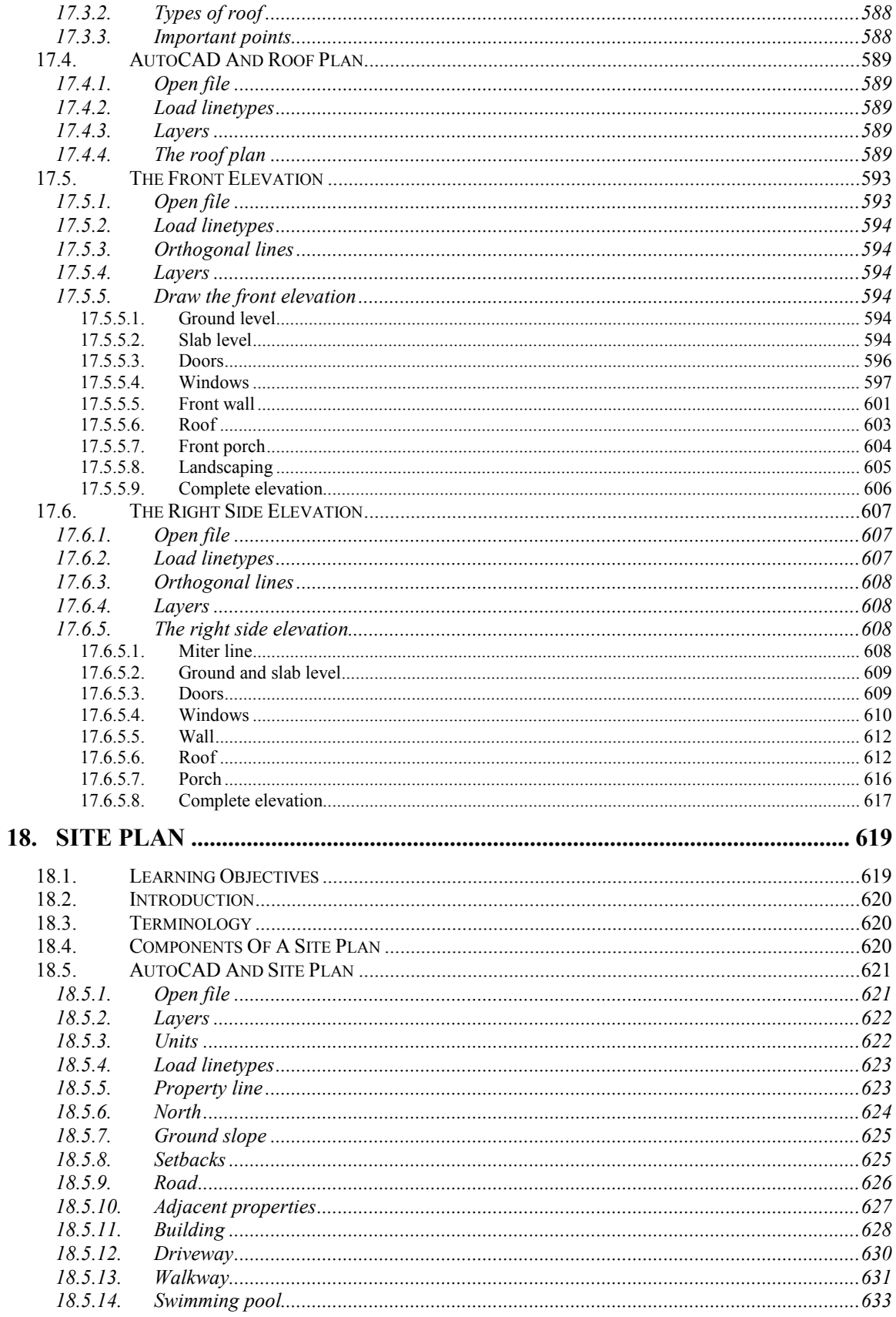

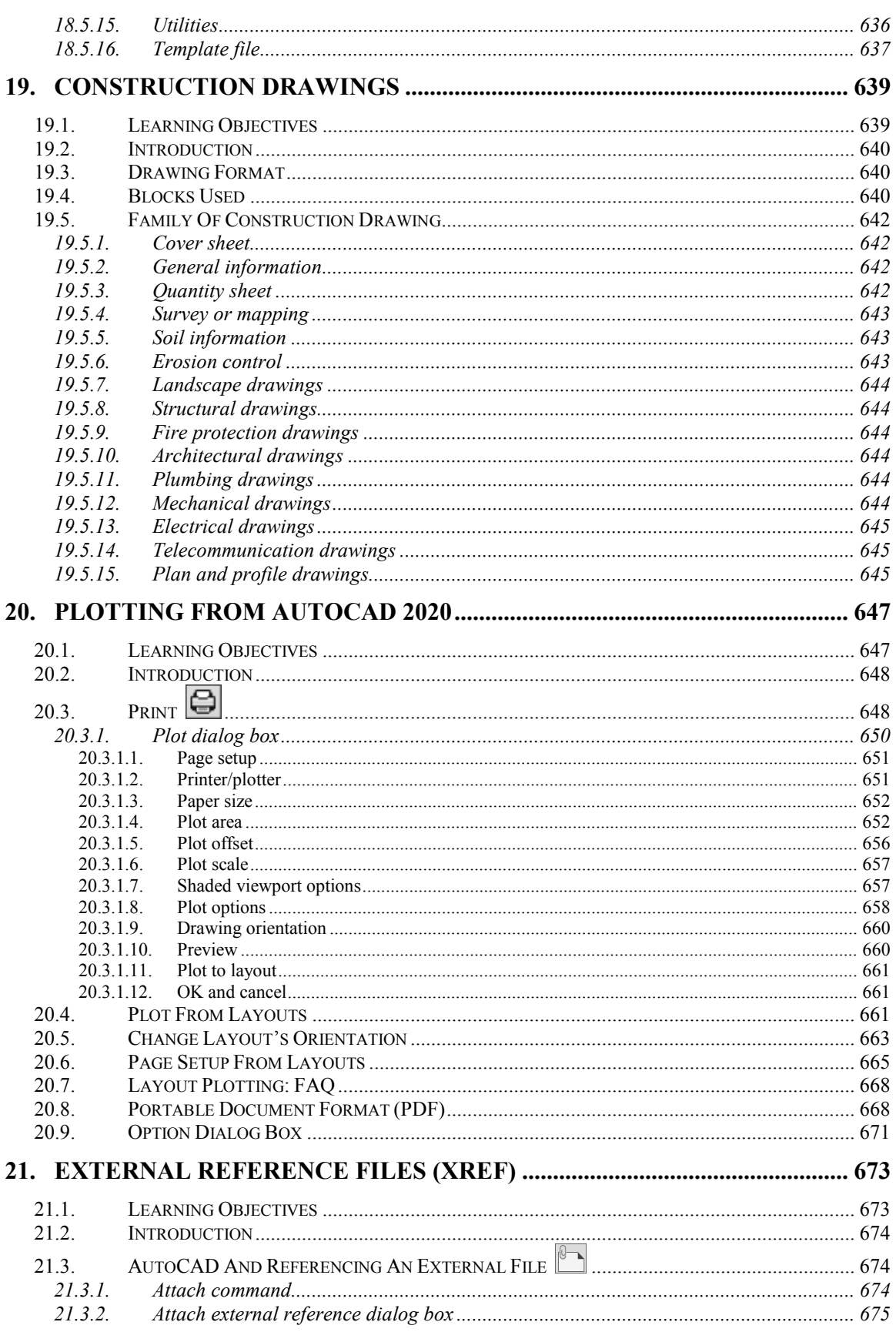

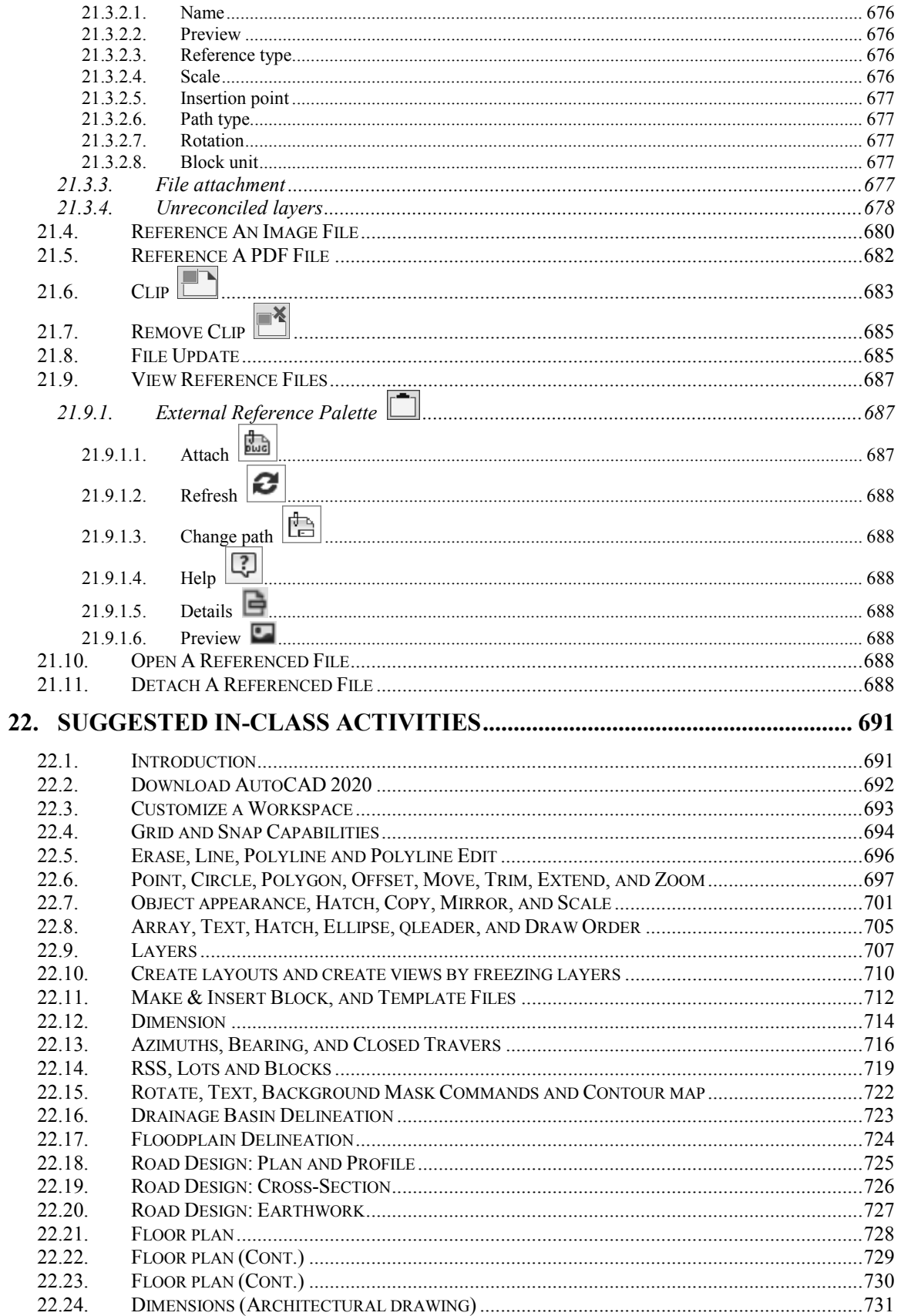

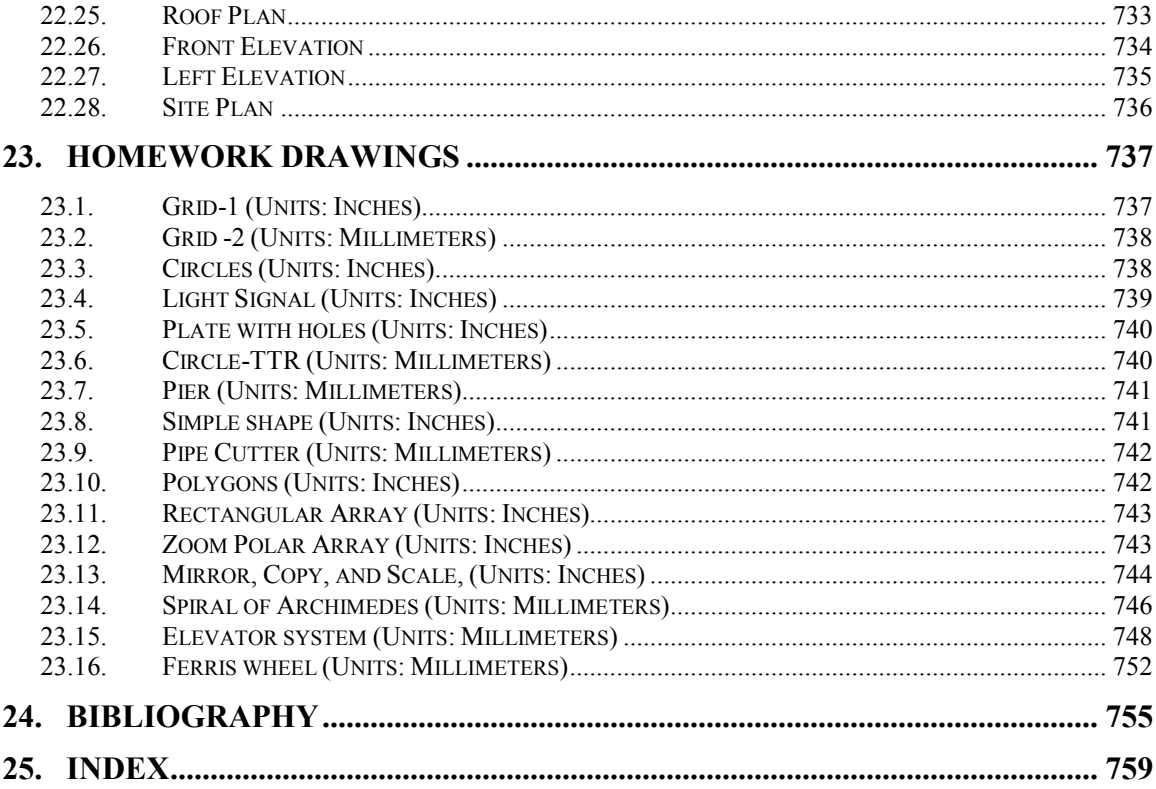

 $\frac{1}{2}$